## Package 'safejoin'

April 26, 2021

<span id="page-0-0"></span>Title Perform ``Safe'' Table Joins

Version 0.1.0

Description The goal of 'safejoin' is to guarantee that when performing joins extra rows are not added to your data. 'safejoin' provides a wrapper around 'dplyr::left\_join' that will raise an error when extra rows are unexpectedly added to your data. This can be useful when working with data where you expect there to be a many to one relationship but you are not certain the relationship holds.

License MIT + file LICENSE

Encoding UTF-8

LazyData false

Suggests testthat, knitr, rmarkdown

Imports dplyr, glue

RoxygenNote 7.1.1

URL <https://github.com/SamEdwardes/safejoin>

BugReports <https://github.com/SamEdwardes/safejoin/issues>

VignetteBuilder knitr

NeedsCompilation no

Author Sam Edwardes [aut, cre]

Maintainer Sam Edwardes <edwardes.s@gmail.com>

Repository CRAN

Date/Publication 2021-04-26 07:30:02 UTC

### R topics documented:

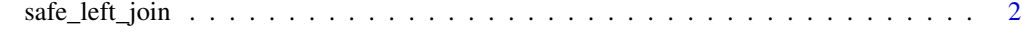

**Index** [4](#page-3-0)

<span id="page-1-0"></span>

#### **Description**

Perform a "safe" left join where it is guaranteed that no additional rows are added to the left hand side table. For more information on left joins see ([dplyr::left\\_join](#page-0-0)).

#### Usage

```
safe\_left\_join(..., action = "error", relationship = "*:1")
```
#### Arguments

... Arguments passed on to [dplyr::left\\_join](#page-0-0)

- x A pair of data frames, data frame extensions (e.g. a tibble), or lazy data frames (e.g. from dbplyr or dtplyr). See *Methods*, below, for more details.
- y A pair of data frames, data frame extensions (e.g. a tibble), or lazy data frames (e.g. from dbplyr or dtplyr). See *Methods*, below, for more details.
- by A character vector of variables to join by.

If NULL, the default, \*\_join() will perform a natural join, using all variables in common across x and y. A message lists the variables so that you can check they're correct; suppress the message by supplying by explicitly. To join by different variables on x and y, use a named vector. For example,

by  $= c("a" = "b")$  will match x\$a to y\$b. To join by multiple variables, use a vector with length > 1. For example, by = c("a","b") will match x\$a to y\$a and x\$b to y\$b. Use a named vector to match different variables in x and y. For example, by =  $c("a" = "b", "c"$ 

 $=$  "d") will match  $x$ \$a to  $y$ \$b and  $x$ \$c to  $y$ \$d.

To perform a cross-join, generating all combinations of  $x$  and  $y$ , use by  $=$ character().

- copy If x and y are not from the same data source, and copy is TRUE, then y will be copied into the same src as x. This allows you to join tables across srcs, but it is a potentially expensive operation so you must opt into it.
- suffix If there are non-joined duplicate variables in x and y, these suffixes will be added to the output to disambiguate them. Should be a character vector of length 2.
- keep Should the join keys from both x and y be preserved in the output?
- action What should happen when the number of rows changes from a join? Options include: 'error', 'warning', or 'message'. By default 'error'.
- relationship What is the expected relationship between 'x' and 'y'? At this time the only available option is '\*:1', indicating a many to one relationship between 'x' and 'y'. In the future more options may be added.

#### Value

An object of the same type as 'x'. The order of the rows and columns of 'x' is preserved as much as possible. The output has the following properties:

#### Examples

```
# The relationship between `x` and `y` is '*:1'. No extra rows will be added
# to the left hand side.
x \le - data.frame(key = c("a", "a", "b"), value_x = c(1, 4, 2))
y \le - data.frame(key = c("a", "b"), value_y = c(1, 1))
safe_left_join(x, y)
# The relationship between `x` and `y` is '1:*'. An error should be raised
# because additional rows will be added to the left hand side.
## Not run: x \leq data.frame(key = c("a", "b"), value_x = c(1, 2))
y \leq data.frame(key = c("a", "a"), value_y = c(1, 1))
safe_left_join(x, y)
## End(Not run)
# Alternatively instead of raising an error a warning or message can be
# outputted.
x \le - data.frame(key = c("a", "b"), value_x = c(1, 2))
y \le - data.frame(key = c("a", "a"), value_y = c(1, 1))
safe_left_join(x, y, action = "warning")
safe_left_join(x, y, action = "message")
```
# <span id="page-3-0"></span>Index

dplyr::left\_join, *[2](#page-1-0)*

safe\_left\_join, [2](#page-1-0)